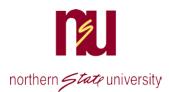

# Self-Service Banner Plan Ahead Area

The Plan Ahead are in Self Service Banner(SSB) will allow you and your advisor to build a course list for upcoming semesters. The positive features for using the Plan Ahead area is that you can save and adjust plans according to what courses you need and when they are available.

1. Select myNSU on the homepage.

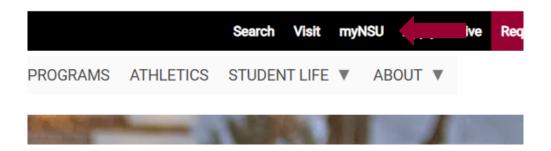

#### Select Register for Classes

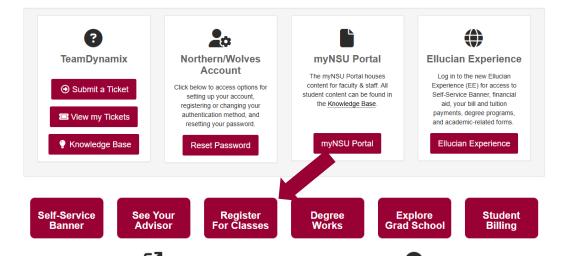

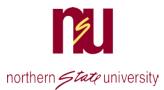

#### This will bring up the Registration Menu.

| Student    Registration                                                                                                    |                                                                                                    |  |
|----------------------------------------------------------------------------------------------------|----------------------------------------------------------------------------------------------------|--|
| Registration                                                                                                    |                                                                                                    |  |
| What would you like to do?                                                                                                    |                                                                                                    |  |
| Prepare for Registration<br>View registration status, update student term data, and complete pre-<br>registration requirements.   | Register for Classes<br>Search and register for your classes. You can also view and manage your<br>schedule. |  |
| Flan Ahead<br>Give yourself a head start by building plans. When you're ready to register,<br>you'll be able to load these plans. | Browse Classes<br>Looking for classes? In this section you can browse classes you find<br>interesting.       |  |
| View Registration Information<br>View your past schedules and your ungraded classes.                                              | Browse Course Catalog<br>Look up basic course information like subject, course and description.              |  |
|                                                                                                    |                                                                                                    |  |

2. Choose the term you wish to plan. Click on Create a New Plan

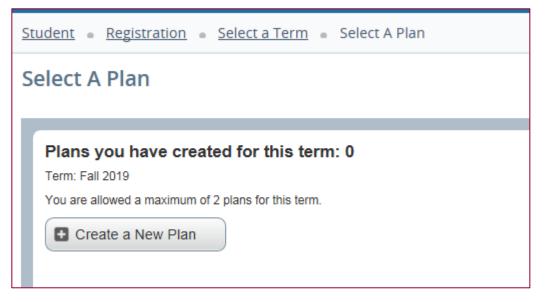

- 3. Enter your search criteria.
- 4. Make your selections and click Search.
- 5. Additional fields can be added if you click on Advanced Search.

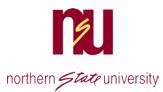

| Plan Ahead                                                                      |                         |                 |        |                          |                            |
|---------------------------------------------------------------------------------|-------------------------|-----------------|--------|--------------------------|----------------------------|
| Find Classes                                                                    |                         |                 |        |                          |                            |
| Search Results — 98 Courses<br>Term: Fall 2019 Subject: Business Administration | n Level: Undergraduate  |                 |        |                          | Search Again               |
| Title                                                                           | Subject Description     | Course Number 🔇 | Hours  | Description              | 泰- ^                       |
| Survey of Business                                                              | Business Administration | 101             | 3      | This course is an introd | Q View Sections            |
| Topics                                                                          | Business Administration | 192             | 1 TO 3 | A course devoted to a p  | Q View Sections Add Course |
| Business Statistics                                                             | Business Administration | 220             | 3      | This course introduces   | Q View Sections Add Course |
| Business Communications                                                         | Business Administration | 244             | 3      | Study and practical app  | Q View Sections Add Course |

- 6. Click on View Sections to see the courses or click Add Course to add them to your Plan Summary Area
- 7. In this example, the user did not sort by university or location, so can tell university by looking at the smart coding on the section (NSU classes start with N), and can tell if it is a face-to-face class if times and dates are listed.

| Catalog Search                                       | Results      |        |         |       | 8 Class<br>bject ar |       | e Number: BADM10               | 01 Business Administration     |       |                               |                                                                |      |
|------------------------------------------------------|--------------|--------|---------|-------|---------------------|-------|--------------------------------|--------------------------------|-------|-------------------------------|----------------------------------------------------------------|------|
| Title 🗘                                              | Subject Dest | Course | Section | Hours | CRN \$              | Term≎ | Instructor                     | Meeting Times                  | Campu | Status                        | Attribute                                                      | \$¢. |
| <u>Survey of Business</u><br>Face-to-face, term basi | Busine       | 101    | B01     | 3     | 8                   | F     | Altmyer, Donal                 | SMTWTFS 09:30 AM - 10:45       | В     | 30 of 30                      | BHSU UG OnCampus<br>Common Course                              | Add  |
| Survey of Business<br>Face-to-face, term basi        | Busine       | 101    | D       | 3     | 8                   | F     | Roach, Michae<br>Osborn, Laura | S M T W T F S 09:30 AM - 10:45 | D     | 48 of 50<br>99 of 99 waith    | Common Course<br>DSU UG OnCampus<br>Course Fee Business Sch UG | Add  |
| Survey of Business<br>Face-to-face, term bas         | Busine       | 101    | D       | 3     | 8                   | F     | Jansen-Simme                   | SMTWTFS 11:30 AM - 12:45       | D     | 25 of 25<br>99 of 99 waitli   | Common Course<br>DSU UG, AS, SS, Sioux Falls UC                | Add  |
| Survey of Business<br>Online Synchronous             | Busine       | 101    | D       | 3     | 8                   | F     | Jansen-Simme                   | SMTWTFS - Type: Class B        | D     | 25 of 25<br>99 of 99 waitli:  | Common Course<br>DSUUG, SS, Internet (not Nrs/P                | Add  |
| <u>Survey of Business</u><br>Face-to-face, term bas  | Busine       | 101    | N       | 3     | 8                   | F     | <u>Ohmer, Dougl</u>            | S M T W T F S 11:00 AM - 12:15 | N     | 25 of 30<br>5 of 5 waitlist : | Common Course<br>NSU UG OnCampus<br>Course Fee Business Sch UG | Add  |

- 8. Click Add to select the sections you want and they will appear at the bottom in your Plan Summary Area with a Pending Status.
- 9. Click on catalog results if you need to do additional searches in the top section. As you add other sections, you can tell if times overlap and choose add or remove to either keep sections in your plan or remove them.

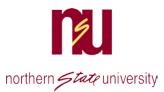

10. When you have finished building your course list, **click** on the **Save Plan** button and name your plan.

11. You are allowed to save 2 plans.

| $\bigcirc$              | Catalog Search                          | Results      |                                         |         | ults — :<br>19 Su |            |                                        | e Number: BADM | 244 Busines | s Adr | ministration                          |                   |                      |                   |                                       |             |                        |                 |     |
|-------------------------|-----------------------------------------|--------------|-----------------------------------------|---------|-------------------|------------|----------------------------------------|----------------|-------------|-------|---------------------------------------|-------------------|----------------------|-------------------|---------------------------------------|-------------|------------------------|-----------------|-----|
| Title                   | \$                                      | Subject Des  | n Cours@                                | Sectid) | Hours             | CRN 0      | Term≎                                  | Instructor     | Meeting Ti  | imes  |                                       | Campu             | Status               | ,                 | Attribute                             |             |                        |                 | * ~ |
| <u>Busine</u><br>Face-t | <u>ess Communi</u><br>to-face, term bas | Busine       | 244                                     | N       | 3                 | 8          | F                                      | Mathern, Amb   | SMT         | WT    | <b>F</b> S 10:00 AM - 10:5            | 50 N              | 27 of 30<br>5 of 5 w | ) (<br>vaitlist : | NSU UG Or<br>Course Fee<br>Unique cou | Business    |                        | Add             |     |
|                         | <u>ess Communi</u><br>to-face, term bas | Busine       | 244                                     | N       | 3                 | 8          | F                                      | Mathern, Amb   | SMT         | WT    | F S 09:30 AM - 10:4                   | 45 N              | 30 of 30<br>5 of 5 w | ) (<br>vaitlist : | NSU UG OI<br>Course Fee<br>Unique cou | Business    |                        | Add             |     |
|                         |                                         |              |                                         |         |                   |            |                                        |                |             |       |                                       |                   |                      | 1                 | NSUUG, SS                             | S, Internel | t (not Nrs/P           |                 | `   |
| Sche                    | edule I≣ s<br>edule for Fall 20         | chedule Deta | ails                                    |         |                   |            |                                        |                |             | 1.    | E Fall 2019Untitled                   |                   |                      |                   |                                       |             |                        |                 | `   |
|                         | edule for Fall 20                       | 19<br>Monday | Tuesda                                  |         | /ednesd           |            | nursday                                | Friday         | Saturday    |       |                                       | I Plan 🔸          |                      | r CRN             | NSUUG, SS                             |             | t (not Nrs/P<br>Stetus | Action          |     |
| ss Sche                 | edule for Fall 20                       | 19<br>Monday |                                         |         | /ednesd           |            | nursday<br>404.1244<br>fing            | Friday         |             |       | Fall 2019Untitled                     |                   | Hour                 |                   |                                       |             |                        | Action<br>Add v |     |
| ss Sche                 | edule for Fall 20                       | 19<br>Monday | Tuesda<br><u>BADM244</u><br>Pending     |         | /ednesd           |            |                                        | Friday         |             |       | Fall 2019Untitled                     | Details<br>BADM 2 | Hour                 | r CRN<br>80441    | Schedule                              | Note        | Status                 |                 |     |
| oam                     | edule for Fall 20                       | 19<br>Monday | Tuesda                                  |         | /ednesd           | Pend       |                                        | Friday         |             |       | Fall 2019Untitled Title Business Comm | Details<br>BADM 2 | Hour                 | r CRN<br>80441    | Schedule                              | Note        | Status<br>Pending      | Add v           |     |
| 0am<br>1am              | edule for Fall 20                       | 19<br>Monday | Tuesda<br><u>BADM244</u><br>Pending     |         | /ednesd           | Pend       | 4 <u>D1.1244</u><br>ing)               | Friday         |             |       | Fall 2019Untitled Title Business Comm | Details<br>BADM 2 | Hour                 | r CRN<br>80441    | Schedule                              | Note        | Status<br>Pending      | Add v           |     |
| IOam<br>11am            | edule for Fall 20                       | 19<br>Monday | Tuesda<br><u>BADM244</u><br>Pending     |         | /ednesd           | Pend       | 4 <u>D1.1244</u><br>ing)               | Friday         |             |       | Fall 2019Untitled Title Business Comm | Details<br>BADM 2 | Hour                 | r CRN<br>80441    | Schedule                              | Note        | Status<br>Pending      | Add v           |     |
| 0am<br>1am<br>2pm       | edule for Fall 20                       | 19<br>Monday | Tuesda<br>BADA044<br>Pending<br>Pending |         |                   | Be<br>Pend | 401.1244<br>fing)<br>401.1101<br>fing) | Friday         |             |       | Fall 2019Untitled Title Business Comm | Details<br>BADM 2 | Hour                 | r CRN<br>80441    | Schedule                              | Note        | Status<br>Pending      | Add v           |     |

### 12. The Pending status will change to Planned.

NOTE: If you change your mind about a class, you can change the default Register under the summary action column to remove. When you are done, click on the Submit button at the very bottom right.

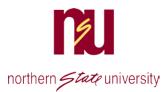

# Register for Classes with a Plan

- 1. Navigate to the Register for Courses area.
- 2. If you saved a plan, click on the **Plans** tab. Your plan will appear and from that screen you can Add All or add the courses individually, or remove them.

| ind Classes Enter CF                                                                      | Ns Plans                                            | Schedule a | and Options   |                |          |         |             |                                                                                   |                                             |       |                |                                                    |                                                |                     |            |
|-------------------------------------------------------------------------------------------|-----------------------------------------------------|------------|---------------|----------------|----------|---------|-------------|-----------------------------------------------------------------------------------|---------------------------------------------|-------|----------------|----------------------------------------------------|------------------------------------------------|---------------------|------------|
| Register from a pla<br>ferm. Fall 2019                                                    | n.                                                  |            |               |                |          |         |             |                                                                                   |                                             |       |                |                                                    |                                                |                     |            |
| • 🖨 Plan 1                                                                                |                                                     |            |               |                |          |         |             |                                                                                   |                                             |       |                | Cre                                                | ated by: You (F                                | Preferred)          | Add All    |
| Title                                                                                     | Details                                             |            | Hours         | CRN            | Schedule | е Туре  | Instruct    | DF.                                                                               | Grade Mode                                  |       | Note           |                                                    |                                                |                     | \$         |
|                                                                                           |                                                     |            |               |                |          |         |             |                                                                                   |                                             |       |                | AV AND ALTER                                       |                                                |                     |            |
| Business Communications                                                                   | BADM 24                                             | 4, N02     | 3             | 80441          | Face-to  | o-face, | Mathe       | m_Amber (Primary)                                                                 | Standard                                    |       |                | Q Vie                                              | w Sections                                     | Add                 |            |
|                                                                                           | BADM 24<br>BADM 10                                  |            | 3             | 80441          |          |         |             | rn_Amber (Primary)<br>r_Douglas (Primary)                                         | Standard                                    |       |                |                                                    |                                                | Add                 | Records    |
| Business Communications<br>Survey of Business                                             | BADM 10                                             |            |               |                |          | >face,  | <u>Ohme</u> | r. Douglas (Primary)                                                              |                                             |       |                |                                                    |                                                |                     | Records    |
|                                                                                           | BADM 10                                             |            |               |                |          | >face,  | <u>Ohme</u> | r <u>. Douolas</u> (Primary)                                                      |                                             | Houri | CRN            |                                                    | w Sections ) (                                 |                     | Records    |
| Survey of Business<br>Schedule III Sched<br>Schedule for Fall 2019<br>Sunday Mon          | BADM 10                                             |            | 3             | 80790          |          | >face,  | <u>Ohme</u> | r. Douolas (Primary)                                                              | Standard                                    |       | CRN<br>80790   | (Q Vie                                             | w Sections ) (                                 | Add                 |            |
| Survey of Business<br>Schedule III Sched<br>s Schedulo for Fall 2019                      | BADM 10<br>ule Details<br>Jay Tuesday<br>Commission | 1, NO1     | 3<br>y Thurss | 80790<br>day l | Face-to  | >face,  | Ohme        | r. Douolas (Primary)                                                              | Standard                                    | 3     | 100000         | Q Vie                                              | w Sections ) (                                 | Add Action          |            |
| Survey of Business<br>Schedule III Sched<br>s Schedule for Fail 2019<br>Sunday Mon        | BADM 10<br>uie Details                              | 1, NO1     | 3<br>y Thurse | 80790<br>day l | Face-to  | >face,  | Ohme        | r. Douotas (Primary)                                                              | Standard<br>Details<br>BADM 101             | 3     | 80790          | Q Vie<br>Schedule                                  | w Sections ) (<br>Stetus<br>Pending            | Add Aation          | ter<br>ter |
| Survey of Rusiness<br>Schedule III Sched<br>s Schedule for Fall 2019<br>Sunday Mon<br>Jam | BADM 10<br>ule Details<br>Jay Tuesday<br>Commission | 1, NO1     | 3<br>y Thurss | 80790<br>day l | Face-to  | >face,  | Ohme        | r. Douolas (Primary)<br>Summary<br>Tite<br>Sunces of Business<br>Business Communi | Standard<br>Details<br>BADM 101<br>DADM 244 | 3     | 80790<br>80441 | Q Vie<br>Schedule <sup>1</sup><br>Face-1<br>Face-1 | w Sections ) (<br>Stetus<br>Pending<br>Pending | Add Add Aeson Regis | ter<br>ter |

- 3. Courses will appear in the Summary Area with a pending status.
- 4. Click Submit to register for all of the courses.
- 5. You can choose to remove them from the summary before submitting. If you close before the status shows Registered, the summary will not be saved.

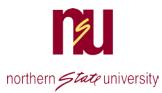

6.

7. The status changes to **Registered** in the **Summary Area** and a message appears in the upper right that the save was successful.

| gister for Classes                                                              | •                                                                                                    |                 |                |                                |         |                                                   |                                             |       |                |                               |                                                      |                      |            |
|---------------------------------------------------------------------------------|----------------------------------------------------------------------------------------------------|-----------------|----------------|--------------------------------|---------|---------------------------------------------------|---------------------------------------------|-------|----------------|-------------------------------|------------------------------------------------------|----------------------|------------|
| ind Classes Enter CRNs                                                          | Plans Sched                                                                                                    | ule and Option  | s              |                                |         |                                                   |                                             |       |                |                               |                                                      |                      |            |
| Register from a plan.<br>erm: Fall 2019                                         |                                                                                                    |                 |                |                                |         |                                                   |                                             |       |                |                               |                                                      |                      |            |
| →  Plan 1                                                                       |                                                                                                    |                 |                |                                |         |                                                   |                                             |       |                | Cre                           | ated by: You (i                                      | Preferred)           | + Add All  |
| Title                                                                           | Details                                                                                                    | Hours           | CRN            | Schedule Type                  | Instruc | or                                                | Grade Mode                                  |       | Note           |                               |                                                      | (                    | *          |
|                                                                                 |                                                                                                    |                 |                |                                |         |                                                   |                                             |       |                |                               |                                                      |                      |            |
| Business Communications                                                         | BADM 244, N02                                                                                                    | 3               | 80441          | Face-to-face,                  | Mathe   | rn, Amber (Primary)                               | Standard                                    |       |                | Q Vie                         | w Sections                                           | + Add                |            |
|                                                                                 | BADM 244, N02<br>BADM 101, N01                                                                                                    | 3               | 80441<br>80790 | Face-to-face,<br>Face-to-face, |         | <u>m. Amber</u> (Primary)<br>r. Douglas (Primary) | Standard<br>Standard                        |       |                |                               |                                                      | Add Add              | Records: 2 |
| Business Communications<br>Survey of Business                                   |                                                                                                    |                 |                |                                |         |                                                   |                                             |       |                |                               |                                                      |                      | Records: 2 |
| Survey of Business                                                              | BADM 101, N01                                                                                                    |                 |                | Face-to-face,                  | Ohme    | r. Doualas (Primary)                              |                                             |       |                |                               |                                                      |                      | Records: 2 |
| Survey of Business Schedule                                                     | BADM 101, N01                                                                                                    |                 |                | Face-to-face,                  | Ohme    | r <u>. Doualas</u> (Primary)                      |                                             |       |                |                               |                                                      |                      | Records: 2 |
| Survey of Business<br>Schedule III Schedule<br>Schedule for Fall 2019           | BADM 101, N01                                                                                                    | 3               | 80790          | Face-to-face,                  | Ohme    | r. Doualas (Primary)                              |                                             | Hours | CRN            |                               | w Sections ) (                                       |                      | Records: : |
| Survey of Business Schedule                                                     | BADM 101, N01                                                                                                    | 3               | sday Fric      | Face-to-face,                  | Ohme    | r. Doualas (Primary)                              | Standard                                    |       | CRN<br>80790   | Q Vie                         | w Sections ) (                                       | Add                  | Records: : |
| Survey of Business Schedule IE Schedule Schedule for Fall 2019 Sunday Monday am | BADM 101, N01 Details Use Second Second Seco | sday Thurs      | sday Fric      | Face-to-face,                  | Ohme    | r <u>, Douglas</u> (Primary)                      | Standard                                    | 3     |                | Q Vie                         | w Sections ) (                                       | Add Action           | Records: : |
| Survey of Business Schedule IE Schedule Schedule for Fall 2019 Sunday Monday    | BADM 101, N01 Details Tuesday Wedne Banness                                                                                                    | 3<br>sday Thurs | sday Fric      | Face-to-face,                  | Ohme    | r. Doualas (Primary)                              | Standard<br>Details<br>BADM 101             | 3     | 80790          | Q Vie<br>Schedule 1<br>Face-t | w Sections ) (<br>Status<br>Registered               | Add Action None      | Records: : |
| Survey of Business Schedule II Schedule Schedule for Fall 2019 Sunday Monday am | BADM 101, N01 Details Use Second Second Seco | sday Thurs      | sday Fric      | Face-to-face,                  | Ohme    | r. Douglas (Primary)                              | Standard<br>Details<br>BADM 101<br>BADM 244 | 3     | 80790<br>80441 | C Vie<br>Schedule 1<br>Face-t | w Sections ) (<br>Status<br>Registered<br>Registered | Add Action None None | Records:   |

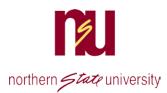

### **Remove Courses**

If you change your mind about a class, it can be dropped from this same screen by selecting the drop option in the action box by each class. Options in SSB are Drop with Refund through census date for the class. A drop after that date does not generate a refund, so after census, the drop option will change to "drop".

You will not be able to drop all classes. If you are trying to do that, you need to contact the Registrar's Office as they need to know to initiate special processing to allow any refunds to be calculated.

| Summary                   |                     |          |                |            |                     |                          |     |
|---------------------------|---------------------|----------|----------------|------------|---------------------|--------------------------|-----|
| Title                     | Details             | Hours    | CRN            | Schedule 1 | Status              | Action                   | *   |
| Survey of Business        | BADM 101            | 3        | 80790          | Face-t     | Registered          | None                     | Ŧ   |
| Business Communi          | BADM 244            | 3        | 80441          | Face-t     | Registered          | None                     | v   |
| Art Appreciation          | ARTH 100            | 3        | 80990          | Online     | Registered          | None                     |     |
|                           |                     |          |                |            |                     | None<br>Drop With Refund |     |
|                           |                     |          |                |            |                     |                          |     |
| Total Hours   Registered: | 9   Billing: 9   CE | U: 0   M | in: 0   Max: 9 | 99,999.999 |                     |                          |     |
|                           |                     |          |                | Con        | ditional Add and Dr | op 🕕 Submit              | 1 1 |

|             |                             | chedule Details |                                                                                                    |                                    |                          |        |          | Summary                  |                |       |       |              |            |        |   |   |
|-------------|-----------------------------|-----------------|----------------------------------------------------------------------------------------------------|------------------------------------|--------------------------|--------|----------|--------------------------|----------------|-------|-------|--------------|------------|--------|---|---|
| lass Sch    | edule for Fall 20<br>Sunday | Monday          | Tuesday                                                                                                    | Wednesday                          | Thursday                 | Friday | Saturday | Tite                     | Dataila        | Hours | CRN   | Schedule Typ | Status     | Aution |   | * |
| e den e     |                             |                 |                                                                                                    |                                    |                          |        |          | Intermediate Algebra Lab | MATH 101L,     | 1     | 80588 | Face-to      | Registered | None   |   |   |
| 8am         |                             |                 |                                                                                                    |                                    |                          |        |          | Environmental Biology    | BIOL 211, N01  | 3     | 80429 | Face-to      | Registered | None   |   |   |
| 9am         |                             |                 | _                                                                                                    |                                    |                          |        |          | Lab: Environmental Biol  | BIOL 211L, N03 | 0     | 80473 | Face-to      | Registered | None   | × |   |
| 10am        |                             |                 | Contraction of the second second seco |                                    | Environmental<br>Distant |        |          | 1                        |                |       |       |              |            |        |   |   |
| 11am        |                             |                 |                                                                                                    |                                    |                          |        |          |                          |                |       |       |              |            |        |   |   |
| 110m        |                             |                 |                                                                                                    |                                    |                          |        |          | 1                        |                |       |       |              |            |        |   |   |
|             |                             |                 |                                                                                                    |                                    |                          |        |          | 1.23                     |                |       |       |              |            |        |   |   |
| 12pm        |                             |                 |                                                                                                    |                                    |                          |        |          |                          |                |       |       |              |            |        |   |   |
| 12pm<br>1pm |                             |                 | Patamedate<br>Alastra Lak                                                                                                    | Lat:                               |                          |        |          |                          |                |       |       |              |            |        |   |   |
|             |                             |                 | D <u>istance date</u><br>Mastern Late                                                                                                    | Field:<br>Environmental<br>Noteste |                          |        |          |                          |                |       |       |              |            |        |   |   |
| 1pm<br>2pm  |                             |                 | Sittemedate<br>Anetra Lab                                                                                                    | Environmental                      |                          |        |          |                          |                |       |       |              |            |        |   |   |
| 1pm         |                             |                 | O <u>hdermeidene</u><br>Alastra Lett                                                                                                    | Environmental                      |                          |        |          |                          |                |       |       |              |            |        |   |   |

V